- 12. Джарратано, Дж. Экспертные системы: принципы разработки и программирование [Текст] / Дж. Джарратано, Г. Райли. М.: ООО «И.Д.Вильямс», 2007. – 1152 с.
- 13. Рутковская, Д. Нейронные сети, генетические алгоритмы и нечеткие системы [Текст] / Д. Рутковская, М. Пилиньский, Л. Рутковский. – М.: Горячая линия – Телеком, 2006. – 452 с.
- 14. Горобченко, О. М. Моделювання виникнення нештатної ситуації в ергатичній системі «локомотивна бригада поїзд» [Текст] / О. М. Горобченко // Збірник наукових праць ДонІЗТ. – 2014. – Вип. 38. – С. 144–147.
- 15. Осипов, С. И. Основы локомотивной тяги [Текст] / С. И. Осипов, К. А. Миронов, В. И. Ревич. М.: Транспорт, 1972. 336 с.

*У роботі розроблено автоматизовану систему управління роботою виробничо-перевантажувального комплексу порту, яку реалізовано у вигляді програмного комп'ютерного комплексу із застосуванням середовища візуального проектування Embarcadero C++Builder XE5. Програмний комплекс дозволяє оптимізувати розподіл ресурсів перевантажувального комплексу за критеріями оптимальності*

n.

*Ключові слова: автоматизована система, транспортна логістика, перевантажувальний комплекс, оптимізація, програмний комплекс*

 $\Gamma$ 

*В работе разработана автоматизированная система управления работой производственно-перегрузочного комплекса порта, которая реализована в виде программного компьютерного комплекса с применением среды визуального проектирования Embarcadero C++Builder XE5. Программный комплекс позволяет оптимизировать распределение ресурсов перегрузочного комплекса по критериям оптимальности*

*Ключевые слова: автоматизированная система, транспортная логистика, перегрузочный комплекс, оптимизация, программный комплекс*

#### **1. Вступ**

o

Розвитку транспортних логістичних систем за роки незалежності України приділяється велика увага, що знайшло свій прояв у прийнятті низки нормативних документів, зокрема в Законах України "Про транспорт", "Про транзит вантажів" та ін., на підставі яких було розроблено й прийнято Програму розвитку мережі міжнародних транспортних коридорів в країні, Програму утвердження України як транзитної держави, Концепцію програми формування мережі логістичних центрів у системі міжнародних транспортних коридорів України та ін. [1, 2].

У цих документах значна увага приділяється розвитку і вдосконаленню логістичної складової транспортного комплексу України та його інтеграції в європейську та світову транспортно-логістичні системи. Основні резерви вдосконалення транспортного-логіУДК 004.94(045)

DOI: 10.15587/1729-4061.2015.36256

# **РОЗРОБКА АВТОМАТИЗОВАНОЇ СИСТЕМИ ОПТИМІЗАЦІЇ РОБОТИ ПЕРЕВАНТА-ЖУВАЛЬНОГО КОМПЛЕКСУ**

**С. С. Забара**

Доктор технічних наук, професор, завідувач кафедри\* E-mail: staszabara37@gmail.com

# **М. Т. Дехтярук**

Кандидат фізико-математичних наук, професор\* E-mail: dekh@ukr.net \*Кафедра інформаційних технологій та програмування Відкритий міжнародний університет розвитку людини "Україна" вул. Львівська, 23, м. Київ, Україна, 03115

стичного процесу знаходяться в раціональній організації взаємодії учасників ланцюга доставки, у погодженні їх інтересів та пошуку взаємовигідних та придатних рішень. Прогрес інформаційних технологій та інформаційних систем дає змогу значно підвищити ефективність транспортної логістики, а інформаційно-комп'ютерна підтримка посідає належне місце серед ключових логістичних функцій [2].

## **2. Аналіз літературних даних і постановка проблеми**

Проблемам оптимізації транспортних логістичних систем приділяється значна увага. Так, в статті [3] використовується метод оптимізації маршрутизації за критерієм мінімуму часу доставки вантажів, в роботі [4] розглядається розв'язок транспортної задачі методом гілок і меж. Економіко-математична модель

виробничо-транспортної логістичної системи з елементами технологічних схем приводиться в публікації [5], а в статті [6] розглядається метод перевезення вантажів з використанням контейнерів. Моделювання транспортно-складської системи на основі теорії масового обслуговування розглядається в роботі [7], в публікації [8] використовуються методи моделювання логістичних транспортних систем на основі нечіткої логіки, а в статті [9] – на основі генетичних алгоритмів. У всіх цих роботах розглядаються проблеми оптимізації маршрутизації та переміщення вантажопотоків аналітичними методами.

Використання новітніх інформаційних технологій та систем сприяє підвищенню ефективності транспортних перевезень. Інформаційні системи автоматизації логістичних процесів дозволяють автоматизувати всю інформаційно-технологічну діяльність транспортних підприємств, що беруть участь у процесах організації вантажних перевезень. Автоматизація транспортної логістики необхідна для підвищення ефективності й оптимізації транспортних перевезень. Завдяки комп'ютерній обробці даних, впровадженню інформаційних систем маршрутизації, обліку й планування на транспортному підприємстві, транспортна логістика виходить на якісно новий рівень.

При проектуванні та автоматизації транспортних логістичних систем важливе значення мають методи комп'ютерного моделювання [10]. У теорії і практиці моделювання систем важливе місце посідають моделі систем масового обслуговування (СМО). Це має важливе значення при проектуванні та автоматизації транспортних логістичних систем, оскільки будь-яку транспортну систему, елементами якої є транспортні засоби (автомобілі) і навантажувально-розвантажувальні засоби (пункти обслуговування), можна розглядати як замкнуту СМО, у якій каналами обслуговування є навантажувально-розвантажувальні засоби, а заявками на обслуговування – автомобілі [11].

#### **3. Мета та задачі дослідження**

Метою даної роботи є розробка автоматизованої системи управління транспортними перевезеннями для оптимізації роботи елементів транспортної логістичної системи, на основі використання новітніх інформаційних технологій - системи візуального проектування Embarcadero C++Builder XE5.

В рамках роботи, за допомогою розробленої автоматизованої системи управління роботою перевантажувального комплексу, виконується оптимізація використання ресурсів виробничо-перевантажувального комплексу за критеріями оптимальності – максимум вантажообігу, мінімум часу переробки вантажів та мінімум витрат на навантажувально-розвантажувальні роботи.

#### **4.** Математична модель **оптимального** розподілу **ресурсів перевантажувального комплексу**

Розв'язанню задач оптимізації транспортних перевезень присвячено велику кількість досліджень, особливо задач розподілу перевезення вантажів різними видами транспорту. Оптимізація взаємодії двох і більше видів транспорту – це багатоетапна транспортна задача.

При розв'язанні подібного роду задач приходиться враховувати велику кількість факторів, динамічність виробничих умов що змінюються на пунктах взаємодії та інші складності, немає загальноприйнятої класифікації задач подібного типу [12]. Основні труднощі розробки такої класифікації обумовлені багатофакторністю задач оперативного керування. Однак більшість задач, в залежності від технологічних вимог, можна розділити на три групи:

– задачі впорядкування обслуговування рухомого складу, різних видів транспорту;

– задачі розподілу рухомого складу, навантажувально-розвантажувальних машин та інших ресурсів;

– задачі планування завезення-вивозу вантажів з пунктів взаємодії й обслуговування клієнтури.

Велику кількість оптимізаційних задач доводиться вирішувати за допомогою пошуку оптимальних стратегій розподілення рухомого складу, навантажувально-розвантажувальних машин та інших ресурсів при повній визначеності вхідної інформації. У цьому випадку критерій ефективності залежить лише від вибору оптимальної стратегії *Х* . Як правило, оптимальною є стратегія  $X_0$  ∈  $M_0$ , для якої наведені витрати або інший критерій:

$$
\mathrm{E}(\mathrm{X}_0) \!=\! \underset{\mathrm{X} \in \mathrm{M}_0}{\mathrm{opt}} \, \mathrm{E}(\mathrm{X}) \, .
$$

За критерій оптимальності у задачах оптимізації приймають деяку економічну функцію, наприклад, витрати, пов'язані з роботою або простоєм каналів обслуговування (навантажувально-розвантажувальних засобів), чеканням заявок (автомобілів) у черзі або їх втратою. Найбільш повними є критерії, які виражають прибуток від функціонування системи.

На режим взаємодії різних видів транспорту великий вплив має процес завезення-вивезення вантажів на пункти взаємодії. Використаний в роботі метод рішення подібних задач базується на використанні комбінаторного методу [13], який дозволяє одержати оптимальне рішення за кінцеве число кроків.

У роботі розглядається виробничо-перевантажувальний комплекс (ВПК) річкового (морського) порту [12], що має загальну кількість причалів *h*=7, які розрізняються за групами – навалювальні (1–3), генеральні (4–6), зернові (7).

Перевантажувальний комплекс виконує перевалку різних видів вантажів *p*, що доставляються у порт водними видами транспорту у кількості *Qp* тисяч тон за певний період (тиждень, місяць, рік). Вантажі можуть перевантажуватися за двома варіантами робіт *v*: 1 – прямим (судно – транспортні засоби) і 2 – зі складуванням (судно – склад – транспортні засоби). Пропускна здатність причалів *Nph* та об'єми вантажів *Qp* приведені в табл. 1.

Необхідно оптимізувати процес взаємодії водного і наземного видів транспорту в порту, вибравши такий розподіл ресурсів виробничо-перевантажувального комплексу порту, при якому вартість перевалки вантажів буде мінімальною. Розрахунки оптимального використання ресурсів ВПК потрібно виконати за наступними критеріями оптимальності:

– максимум обсягу вантажообігу;

– мінімум бюджету часу виробничих ресурсів на виконання навантажувально-розвантажувальних робіт (НРР);

– мінімум витрат на НРР.

Таблиця 1

Пропускна здатність причалів та об'єми вхідних вантажів, т

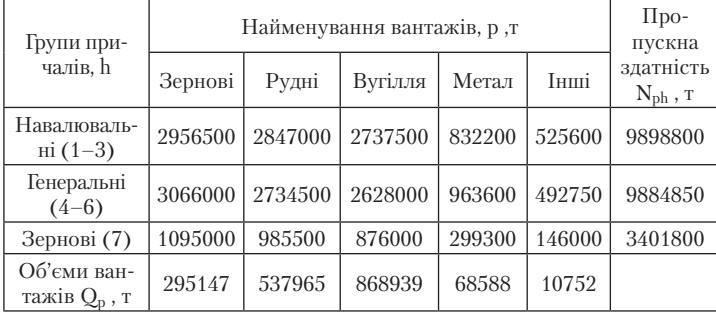

1. Математична модель задачі на максимум обсягу вантажообігу має такий загальний вигляд:

$$
Z_{\text{maxQ}} = \sum_{p=1}^{5} \sum_{h=1}^{3} \sum_{v=1}^{2} x_{ph}^{v}, \qquad (1)
$$

де  $\boldsymbol{\mathrm{x}}_{\rm ph}^{\rm v}$  — об'єми вантажів, що перевантажуються за видами вантажів *(р*), групами причалів (*h*), та варіантами вантажних робіт (*v*) (прямий чи через склад).

Розв'язавши задачу на максимум вантажообігу можна дізнатися, чи досить виробничих ресурсів для освоєння заданого обсягу вантажних робіт.

2. Математична модель на мінімум бюджету часу використання виробничих ресурсів на виконання навантажувально-розванта-

жувальних робіт (НРР) може бути записана наступним чином:

$$
Z_{\min t} = \sum_{p=1}^{5} \sum_{h=1}^{3} \sum_{v=1}^{2} \frac{X_{ph}^{v}}{M_{ph}},
$$
 (2)

де  $M_{ph} = 1/t_{ph}$  – валова інтенсивність обробки вантажів за причалами; *tph* – бюджет часу на виконання НРР певних видів вантажів *(р*), за групами причалів (*h*).

3. Математичну модель на мінімум витрат на виконання НРР можна сформулювати у такому вигляді:

$$
Z_{\min C} = \sum_{p=1}^{5} \sum_{h=1}^{3} \sum_{v=1}^{2} C_{ph}^{v} \times x_{ph}^{v} , \qquad (3)
$$

де  $C_{ph}^v$  – середня собівартість переробки кожного виду вантажу, за групами причалів, та варіантами робіт.

У моделях (1)–(3) такі обмеження:

$$
\sum_{p=1}^{5} \sum_{h=1}^{3} x_{ph}^{v} = Q_{ph} \quad - \text{ обмеження на обсяги переробки}
$$

вантажів на причалах.

 $\sum_{i=1}^{5} X_{\text{ph}}^{y}$  $p=1$  h=1  $\rightarrow$  ph  $\sum_{p=1}^{5}\sum_{h=1}^{3}\frac{{\bf X}^{\bf v}_{ph}}{ {\bf N}_{ph}}$ ≤1 −обмеження на пропускну здатність

# групи причалів.

 $x_{ih}^{\nu} \ge 0$  — умови невід'ємності змінних.

У математичному вигляді роботу виробничо-перевантажувального комплексу порту можна описати за допомогою 30 змінних *xi* (розміщені у верхній частині відповідних клітинок табл. 2); де  $x_i = x_{ph}^v - o6$ 'єми вантажів, що перевантажуються. Індекс *і* характеризує відповідний спосіб переробки вантажів, що включає – вид вантажу *(р*), групу причалів (*h*), та варіант вантажних робіт (*v*) (прямий чи через склад).

В табл. 2 також приведений фактичний розподіл вантажів між причалами та варіантами вантажних робіт, тобто розподіл вантажів, який виконується без будь-якого економіко-математичного обґрунтування "на око", (об'єми фактичного розподілу вантажів розміщені у нижній частині відповідних клітинок табл. 2).

Таблиця 2

Матрична модель роботи виробничо-перевантажувального комплексу порту та фактичний розподіл вантажів

| Групи при-              | Варіанти         | Найменування вантажів, р  |                           |                    |                   |                  |  |
|-------------------------|------------------|---------------------------|---------------------------|--------------------|-------------------|------------------|--|
| чалів, $h$              | робіт, $\bar{v}$ | Зернові                   | Рудні                     | Вугілля            | Метали            | Інші             |  |
| Навалю-<br>вальні (1-3) | Прямий           | $x_1$                     | $\mathcal{X}$ 7<br>284069 | $x_{13}$<br>262246 | $x_{19}$          | $x_{25}$         |  |
|                         | Складсь-<br>кий  | $x_2$                     | $x_8$<br>253896           | $x_{14}$           | $x_{20}$          | $x_{26}$         |  |
| Генеральні<br>$(4-6)$   | Прямий           | $\mathcal{X}_3$           | $x_{9}$                   | $x_{15}$           | $x_{21}$<br>23319 | $x_{27}$<br>6506 |  |
|                         | Складсь-<br>кий  | $\mathcal{X}_4$           | $x_{10}$                  | $x_{16}$           | $x_{22}$<br>45268 | $x_{28}$<br>4246 |  |
| Зернові (7)             | Прямий           | $\mathcal{X}_5$<br>486    | $x_{11}$                  | $x_{17}$           | $x_{23}$          | $x_{29}$         |  |
|                         | Складсь-<br>кий  | $\mathcal{X}_6$<br>294662 | $x_{12}$<br>606693        | $x_{18}$           | $x_{24}$          | $x_{30}$         |  |

Для розв'язання задач оптимального розподілу ресурсів ВПК порту за критеріями оптимальності (1)–(3) були виконані розрахунки таких даних:

1. Середня собівартість переробки кожного виду вантажу, за групами причалів, та варіантами робіт розраховувалась за такою формулою:

$$
C_{ph}^{\nu} = \sum_{v=1}^{2} C_{ph} \times Q_{ph} / \sum Q_{ph} , \qquad (4)
$$

де Срh – собівартість переробки 1 т вантажу виду р , за групами причалів h (у. в. о. – умовних вартісних одиниць); Qph – об'єми вантажів р , що перевантажуються за групами причалів h , т. Результати розрахунків середньої собівартості переробки вантажів зведені в табл. 3 (колонка 3).

2. Розрахунок трудомісткості вантажних робіт t<sub>ph</sub> для різних видів вантажів, за групами причалів виконувався за формулою:

$$
t_{ph} = 1/M_{ph} , \qquad (5)
$$

де M<sub>ph</sub> – валова інтенсивність обробки різних видів вантажів p за групами причалів h . Результати розра-

хунків трудомісткості вантажних робіт *tph* зведені в табл. 3 (колонка 4).

На основі критеріїв оптимальності (1)–(3), використовуючи вхідні дані про об'єми та види вантажів, що прибувають до відповідних причалів і пропускну здатність причалів (табл. 1), розрахунки про собівартість та трудомісткість робіт (табл. 3), для різних видів вантажів, за групами причалів та варіантів робіт розроблено автоматизовану систему управління роботою перевантажувального комплексу з метою оптимального розподілу ресурсів ВПК порту.

Таблиця 3

Середня собівартість переробки вантажів та трудомісткість вантажних робіт

| Змінні, хі<br>(об'єми<br>вантажів, х <sup>v</sup> <sub>ph</sub> ) | Варіанти<br>робіт, v | Собівартість<br>переробки ван-<br>тажів, С <sup>v</sup> <sub>ph</sub> | Трудомісткість<br>вантажних<br>робіт, t <sub>ph</sub> |  |
|-------------------------------------------------------------------|----------------------|-----------------------------------------------------------------------|-------------------------------------------------------|--|
| $\mathbf{1}$                                                      | $\overline{2}$       | 3                                                                     | $\overline{4}$                                        |  |
| $x_1$                                                             | Прямий               | 4,27                                                                  | 0,00037                                               |  |
| X <sub>2</sub>                                                    | Склад                | 5,34                                                                  |                                                       |  |
| $X_3$                                                             | Прямий               | 4,19                                                                  |                                                       |  |
| $X_4$                                                             | Склад                | 5,24                                                                  | 0,0036                                                |  |
| X <sub>5</sub>                                                    | Прямий<br>4,03       |                                                                       |                                                       |  |
| $X_6$                                                             | Склад                | 5,04                                                                  | 0,00033                                               |  |
| X7                                                                | Прямий               | 2,42                                                                  |                                                       |  |
| $X_8$                                                             | Склад                | 3,02                                                                  | 0,00039                                               |  |
| X9                                                                | Прямий               | 2,58                                                                  |                                                       |  |
| $X_{10}$                                                          | Склад                | 3,22                                                                  | 0,0004                                                |  |
| $X_{11}$                                                          | Прямий               | 2,66                                                                  |                                                       |  |
| $X_{12}$                                                          | Склад                | 3,32                                                                  | 0,00037                                               |  |
| $X_{13}$                                                          | Прямий               | 3,01                                                                  | 0,0004                                                |  |
| $X_{14}$                                                          | Склад                | 3,76                                                                  |                                                       |  |
| $x_{15}$                                                          | Прямий               | 3,17                                                                  | 0,00042                                               |  |
| $X_{16}$                                                          | Склад                | 3,96                                                                  |                                                       |  |
| $x_{17}$                                                          | Прямий               | 3,25                                                                  | 0,00042                                               |  |
| $X_{18}$                                                          | Склад                | 4,06                                                                  |                                                       |  |
| $X_{19}$                                                          | Прямий               | 13,089                                                                | 0,00132                                               |  |
| $x_{20}$                                                          | Склад                | 16,35                                                                 |                                                       |  |
| $X_{21}$                                                          | Прямий               | 12,92                                                                 | 0,00114                                               |  |
| $X_{22}$                                                          | Склад                | 16,15                                                                 |                                                       |  |
| $X_{23}$                                                          | Прямий               | 13,00                                                                 | 0,00122                                               |  |
| $X_{24}$                                                          | Склад                | 16,25                                                                 |                                                       |  |
| $X_{25}$                                                          | Прямий               | 6,00                                                                  | 0.00208                                               |  |
| $x_{26}$                                                          | Склад                | 7,50                                                                  |                                                       |  |
| $X_{27}$                                                          | Прямий               | 5,84                                                                  | 0,00222                                               |  |
| $X_{28}$                                                          | Склад                | 7,30                                                                  |                                                       |  |
| $\underline{x_{29}}$                                              | Прямий               | 5,92                                                                  |                                                       |  |
| $X_{30}$                                                          | Склад                | 7,40                                                                  | 0,0025                                                |  |

## **5. Структура програмного комплексу**

Автоматизовану систему реалізовано у вигляді програмного комп'ютерного комплексу, який розроблено із застосуванням середовища проектування Embarcadero C++Builder XE5 – графічної оболонки над об'єктно-орієнтованою мовою програмування C++. Дане середовище проектування містить у собі повний набір візуальних інструментів для швидкісної розробки додатків (RAD – rapid application development), що підтримує розробку інтерфейсу користувача, підключення до корпоративних баз даних та інше [14, 15].

Програмний комплекс складається з головної форми Form1, на якій розміщується компонент TabControl, що являє собою набір панелей з закладками. Кожна закладка становить собою окрему підпрограму, яка дає можливість виконати оптимальний розподіл ресурсів виробничо-перевантажувального комплексу за критеріями оптимальності (1)–(3).

**Підпрограма максимум вантажообігу НПК порту**  (закладка MaxQ) дає можливість визначити максимальний об'єм вантажів, які можна перевантажити з водних видів транспорту на наземні за двома варіантами (прямий та через склад), використовуючи існуючі групи причалів (навалювальні, генеральні, зернові) та наявні в порту навантажувально-розвантажувальні засоби і людські ресурси. Розрахунки виконувались на основі цільової функції (1).

На рис. 1 показане вікно підпрограми максимум вантажообігу. Спочатку задається розмірність таблиці «Фактичний розподіл вантажів» (кількість рядків та колонок). За допомогою кнопки «Створити» формуються робочі таблиці, що створюються з використанням компонент StringGrid. Натискаючи на кнопку «Початкові дані» всі таблиці заповнюються необхідними даними.

В табл. 1 «Об'єми надходження вантажів» (рис. 1) заносяться об'єми вантажів, що надходять в порт до всіх існуючих груп причалів на протязі певного періоду (місяця, року), які необхідно перевантажити з водних видів транспорту на наземні за двома варіантами. Рядки таблиці відповідають видам вантажів (зернові, рудні, вугілля, метали, інші), що надходять до відповідних причалів. В другу колонку таблиці заносяться об'єми даних вантажів.

В табл. 2 «Пропускна здатність причалів» (рис. 1) занесені об'єми вантажів, які можуть бути перевантажені з водних видів транспорту на наземні, за допомогою наявних ресурсів виробничо-перевантажувального комплексу порту протягом одного календарного року. Рядки таблиці відповідають групам причалів (навалювальні, генеральні, зернові), колонки таблиці відповідають видам вантажів (зернові, рудні, вугілля, метали, інші), що надходять до відповідних причалів.

Табл. 4 «Фактичний розподіл вантажів» (рис. 1) показує реальний розподіл вантажів за видами вантажів, групами причалів, варіантами робіт, який необхідно оптимізувати. Рядки таблиці відповідають змінним xi табл. 2. Перша колонка таблиці відповідає номеру змінної xi , у другу колонку таблиці заносяться варіанти робіт (прямий, через склад). У третю колонку таблиці, у відповідний рядок, заносяться об'єми фактичного розподілу даних вантажів, який необхідно оптимізувати з урахуванням виду вантажу, групи причалів, варіанту робіт.

Далі, для того щоб стало можливим виконання основної функції підпрограми – одержання максимального вантажообігу, необхідно активізувати кнопку «Знайти», натиснувши на кнопку «Активізувати». Після цього, за допомогою кнопки «Знайти», виконується оптимальний розподіл обсягів вантажів, які заносяться у відповідні рядки другої колонки таблиці «Результати розрахунків». Рядки таблиці відповідають номеру змінної xi табл. 2. Величина максимального вантажообігу показується внизу вікна під назвою «Максимальний об'єм вантажообігу» дорівнює 64439871 т.

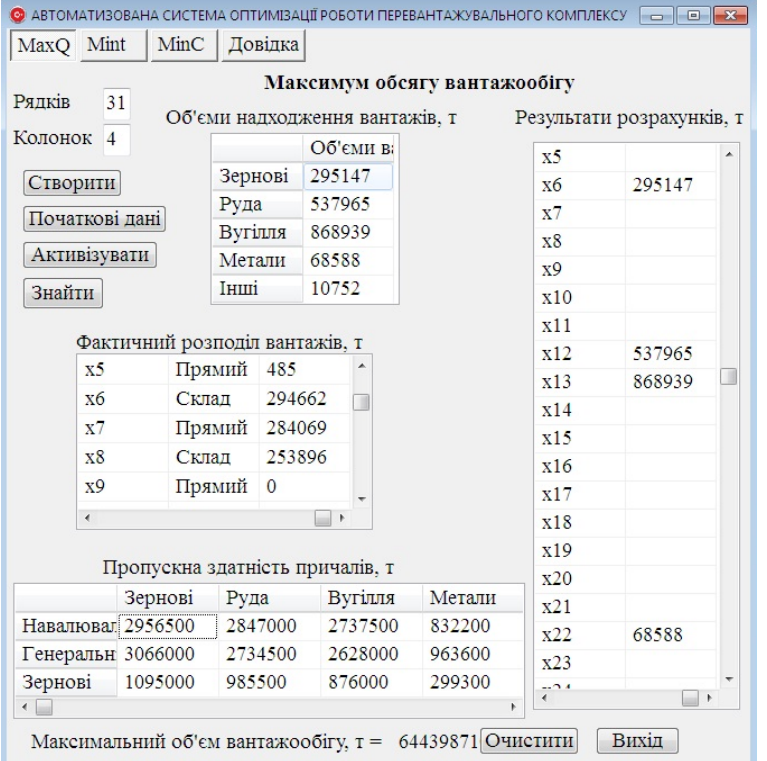

Рис. 1. Вікно підпрограми максимум вантажообігу НПК порту

Очищення даних, занесених у таблиці відбувається натиснувши на кнопку «Очистити». Кнопка «Вихід» завершує роботу даної програми.

**Підпрограма мінімум часу на виконання НРР** (закладка Mint) дозволяє розподілити навантажувально-розвантажувальні механізми, та організувати роботу порту таким чином, щоб можна було виконати перевантаження вантажів, що прибувають до відповідних причалів, за мінімальний час, враховуючи види вантажів, групи причалів та варіанти робіт (рис. 2). Розрахунки виконувались на основі цільової функції (2).

Після формування робочих таблиць (кнопка «Створити»), за допомогою кнопки «Початкові дані», всі таблиці заповнюються необхідними даними. Таблиця «Об'єми надходження вантажів» має аналогічну структуру, що і в підпрограмі максимум вантажообігу (рис. 1), описаній раніше.

Таблиця 3 «Трудомісткість перевантаження вантажів» показує потужність існуючих навантажувально-перевантажувальних засобів та людських ресурсів порту, за видами вантажів на кожному причалі, для обох варіантів робіт. Перша колонка таблиці відповідає змінним *xi* табл. 2. У другу колонку таблиці заносяться варіанти перевантажувальних робіт (прямий, через

склад). Третя колонка таблиці відповідає розрахунковим даним трудомісткості перевантаження вантажів, що виконувались на основі формули (5).

Тепер аналогічно необхідно натиснути на кнопку «Активізувати», що робить активною кнопку «Знайти» і стає можливою основна функція підпрограми – оптимальний розподіл вантажів за критерієм мінімум часу на виконання навантажувально-розвантажувальних робіт. В таблицю «Результати розрахунків», у відповідні рядки другої колонки, заносяться об'єми оптимального розрахунку вантажів, натиснувши на кнопку «Знайти». Рядки таблиці відповідають номеру змінної xi табл. 2.

**Підпрограма мінімум витрат на виконання НРР** (закладка MinC) дає можливість розподілити вантажі між причалами порту у порівнянні з фактичним розподілом вантажів, використовуючи наявний парк навантажувально-розвантажувальної техніки та людські ресурси порту, за умови мінімальних витрат на виконання цих робіт. Розрахунки виконувались на основі цільової функції (3).

Вікно підпрограми мінімум витрат на виконання навантажувально-розвантажувальних робіт має вигляд аналогічний вікну підпрограми максимум вантажообігу НПК порту (рис. 1), з тою лише різницею, що замість таблиці «Фактичний розподіл вантажів», у вікні підпрограми мінімум витрат на виконання НРР розміщена таблиця «Собівартість перевантаження вантажів». Таблиці «Об'єми надходження вантажів» та «Пропускна здатність причалів» мають таку саму структуру, що й аналогічні таблиці в підпрограмі максимум вантажообігу (рис. 1), описаних раніше.

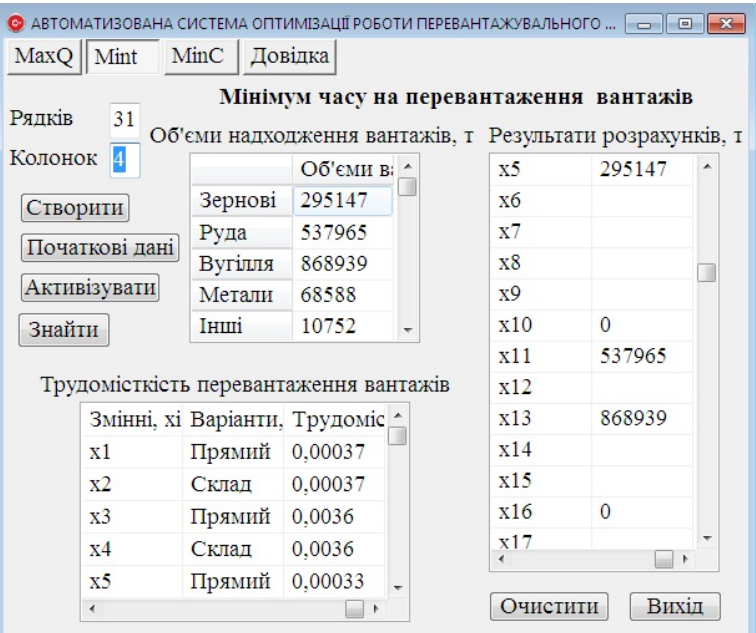

#### Рис. 2. Вікно підпрограми мінімум часу на виконання НРР

Табл. 3 «Собівартість перевантаження вантажів» показує вартість перевантаження вантажів з водних видів транспорту на наземні, за двома варіантами (прямий та через склад), використовуючи наявний парк навантажувально-розвантажувальної техніки та людські ресурси порту. Перша колонка таблиці відповідає змінним xi табл. 2. У другу колонку таблиці заносяться варіанти перевантажувальних робіт (прямий, через склад). В третю колонку таблиці занесені розрахункові дані Срh - собівартості переробки 1 т вантажу виду р , за групами причалів h, що виконувались на основі формули (4).

Спочатку виконується формування робочих таблиць (кнопка «Створити»), та заповнення таблиць необхідними даними, за допомогою кнопки «Початкові дані». Після активізації кнопки «Знайти» стає можливою основна функція підпрограми – оптимальний розподіл вантажів за критерієм мінімум витрат на виконання навантажувально-розвантажувальних робіт. Натискаючи на кнопку «Знайти» у відповідний рядок другої колонки, таблиці «Результати розрахунків», заносяться об'єми оптимального розподілу вантажів за критерієм мінімум витрат на виконання навантажувально-розвантажувальних робіт. Рядки таблиці відповідають номеру змінної xi табл. 2.

Вартість затрат на виконання навантажувально-розвантажувальних робіт, за критерієм мінімум витрат, показується внизу вікна під назвою «Мінімальна вартість витрат» дорівнює 6052473,50 у. в. о.

*Довідка***.** На даній закладці знаходяться матеріали, необхідні для ефективної роботи з програмним комп'ютерним комплексом. Таблиці з вхідними даними, такими як: пропускна здатність причалів та об'єми вхідних вантажів (табл. 1), фактичний розподіл вантажів між причалами (табл. 2). Результати математичних розрахунків середньої собівартості і трудомісткості робіт (табл. 3). Математичне формулювання цільових функцій за критеріями оптимальності (1)–(3).

## **6. Аналіз результатів роботи програмного комплексу**

Результати розрахунків оптимального розподілу вантажів, виконані за допомогою програмного комплексу показали, що в оптимальному плані розподілу вантажів на максимум вантажообігу не відбулося ніяких змін у порівнянні з фактичною роботою: як фактично, так і в оптимальному плані всі вантажі перероблялися за двома варіантами – прямо та через склад – у тому ж обсязі. Причали, на яких обробляються вантажі, також не змінилися. Тобто виробничо-перевантажувальний комплекс має досить ресурсів для виконання заданого обсягу вантажних робіт.

Результати розрахунків оптимального розподілу вантажів між причалами за критерієм на мінімум часу вантажопереробки, виконані за допомогою програмного комплексу, у порівнянні з фактичним розподілом, показані в табл. 4.

З табл. 4 видно, що в оптимальному плані розподілу вантажів за групами причалів та варіантами робіт на мінімум часу обробки вантажів відбулися такі зміни: обробка рудних вантажів з навалювальних (1–3) при-

чалів перемістилася на зерновий (7) причал. Збільшилася частка прямого варіанта обробки вантажів. Обробка зернових та вугілля залишилася без змін. Обробка інших вантажів перемістилася з генеральних (4–6) причалів на навалювальні (1–3) причали та збільшилась кількість вантажів, що переробляються за прямим варіантом.

#### Таблиця 4

Фактичний і оптимальний розподіл вантажів між причалами за критерієм на мінімум часу вантажопереробки, т

| Вид ван-<br>тажу, р | Найме-<br>нування<br>варіанта, v | Групи причалів, h        |                  |                      |                  |                      |                  |  |
|---------------------|----------------------------------|--------------------------|------------------|----------------------|------------------|----------------------|------------------|--|
|                     |                                  | Навалювальні,<br>$(1-3)$ |                  | Генеральні, $(4-6)$  |                  | Зернові, 7           |                  |  |
|                     |                                  | $\Phi$ ак-<br>тичний     | Опти-<br>мальний | $\Phi$ ак-<br>тичний | Опти-<br>мальний | $\Phi$ ак-<br>тичний | Опти-<br>мальний |  |
| 1                   | $\mathfrak{D}$                   | 3                        | 4                | 5                    | 6                | 7                    | 8                |  |
| Зернові             | Прямий                           |                          |                  |                      |                  | 485                  | 147574           |  |
|                     | Складський                       |                          |                  |                      |                  | 294662               | 147573           |  |
| Рудні               | Прямий                           | 284069                   |                  |                      |                  |                      | 268983           |  |
|                     | Складський                       | 253896                   |                  |                      |                  |                      | 268982           |  |
| Вугілля             | Прямий                           | 606693                   | 724116           |                      |                  |                      |                  |  |
|                     | Складський                       | 262246                   | 144823           |                      |                  |                      |                  |  |
| Метал               | Прямий                           |                          |                  | 23320                | 49808            |                      |                  |  |
|                     | Складський                       |                          |                  | 45268                | 18780            |                      |                  |  |
| Інший               | Прямий                           |                          | 8960             | 6506                 |                  |                      |                  |  |
|                     | Складський                       |                          | 1792             | 4246                 |                  |                      |                  |  |

В оптимальному варіанті за критерієм на мінімум витрат на навантажувально-розвантажувальні роботи всі вантажі переробляються за прямим варіантом на тих самих причалах, що й у фактичному варіанті і становлять 6052473 у. в. о.

Використовуючи результати розрахунків оптимального розподілу вантажів за допомогою програмного комплексу, та витрати на навантажувально-розвантажувальні роботи за фактичним варіантом, можна розрахувати економію, що отримується в результаті перерозподілу вантажів між причалами.

Витрати на навантажувально-розвантажувальні роботи за фактичним варіантом *EF* (табл. 2, 3) розраховувались за формулою:

$$
E_F = \sum_{i=1}^{30} C_{ph}^v \times x_{ph}^v = 6949984 \text{ y. B. o.,}
$$
 (6)

де  $x_{ph}^v = x_i - 66$ 'єми вантажів р, що перевантажуються за фактичним варіантом, на відповідних групах причалів h, та варіантами вантажних робіт v ;  $C_{ph}^v$  – середня собівартість переробки кожного виду вантажу, що перевантажуються за фактичним варіантом, за групами причалів, та варіантами робіт.

Результати розрахунків оптимального розподілу вантажів за допомогою програмного комплексу показали, що витрати на навантажувально-розвантажувальні роботи за критерієм максимуму вантажообігу дорівнюють фактичним *EF* . Затрати на навантажувально-розвантажувальні роботи за критерієм мінімуму витрат *Еopt* становлять 6052473 грн. Тоді економія витрат Δ*E* дорівнює:

$$
\Delta E = E_{F} - E_{opt} = 6940984 - 6052473 = 888511 \text{ y. B. o.}
$$
 (7)

Таким чином, економія витрат, при виконанні навантажувально-розвантажувальних робіт, в результаті оптимального перерозподілу вантажів та ресурсів виробничо-перевантажувального комплексу за групами причалів та варіантами вантажних робіт становить 888511 у. в. о.

#### **7. Висновки**

На основі критеріїв оптимальності (1)–(3) розроблено автоматизовану систему управління роботою НПК порту у вигляді програмного комп'ютерного комплексу, із застосуванням середовища візуального проектування Embarcadero C++Builder XE5.

.<br>Програмний комплекс дозволяє оптимізувати розподіл ресурсів виробничо-перевантажувального комплексу за критеріями оптимальності – максимум вантажообігу ВПК, мінімум часу переробки вантажів та мінімум витрат на перевантажувальні роботи.

В результаті оптимального перерозподілу вантажів та ресурсів виробничо-перевантажувального комплексу за групами причалів та варіантами вантажних робіт виконано розрахунок економії витрат при виконанні навантажувально-розвантажувальних робіт.

### Література

- 1. Концепція розвитку транспортно-дорожнього комплексу України на середньостроковий період та до 2020 року [Текст] / К.:,  $2002. - 20$  c.
- 2. Смирнов, І. Г. Транспортна логістика [Текст]: навч. пос. / І. Г. Смирнов, Т. В. Косарева. К.: Центр учбової літератури, 2008. – 224 с.
- 3. Eksioglu, B. The vehicle routing problem: A taxonomic review [Text] / B. Eksioglu, A. V. Vural, A. Reisman // Computers & Industrial Engineering. – 2009. – Vol. 57, Issue 4. – P. 1472–1483. doi: 10.1016/j.cie.2009.05.009
- 4. Dabia, S. Branch and cut and price for the time dependent vehicle routing problem with time windows [Text] / S. Dabia, S. Ropke, T. Van Woensel // Transportation Science. – 2010. – Vol. 361, Issue 11. – P. 56–62.
- 5. Ляшенко, Н. И. Создание временных шлюзов 2-го порядка в логистической цепи поставок [Текст] / Н. И. Ляшенко // Методи та засоби управління розвитком транспортних систем: Зб. наук. праць. – 2009. – Вип.15. – С. 54–69.
- 6. Kholodenko, A. Supply chain equilibriums under non-linear cost functions of participants [Text] / A. Kholodenko, O. Gorb // Montenegrin journal of economics. – 2010. – № 6. – P. 5–8.
- 7. Кічкіна, О. І. Моделювання поведінки транспортно-складської системи [Текст] / О. І. Кічкіна // Вісник Східноукраїнського національного університету ім. В. Даля. – 2012. – № 6 (177), Ч. 1. – С. 312–314.
- 8. Дудукалов, Ю. В. Применение методов нечеткого моделирования для оптимизации транспортных систем [Текст] / Ю. В. Дудукалов // Вісник СевНТУ: Серія: Машиноприладобудування та транспорт. – 2011. – Вип. 122/2011. – С. 61–64.
- 9. Hosny, M. I. Investigating genetic algorithms for solving the multiple vehicle pickup and delivery problem with time windows [Text] / M. I. Hosny, C. L. Mumford // Metaheuristic International Conference, MIC-2009, 2009. – P. 36–39.
- 10. Томашевский, В. Н. Моделювання систем [Текст] / В. Н. Томашевский. К.: Видавнича група BHV, 2007. 352 с.
- 11. Воркут, А. И. Грузовые автомобильные перевозки [Текст] / А. И. Воркут; 2-е изд., перераб и доп. К.: Вища шк. Головное изд., 1986. – 447 с.
- 12. Правдин, Н. В. Взаимодействие различных видов транспорта (примеры и расчеты) [Текст] / Н. В. Правдин, В. Я. Негрей, В. А. Подкопаев. – М.: Транспорт, 1989. – 208 с.
- 13. Эддоус, Н. Методы принятия решений [Текст] / Н. Эддоус, Р. Стэнсфилд. М.: Аудит ЮниТИ, 1997. С. 485–491.
- 14. Hillmann, V. An Introduction to Embarcadero C++ Builder 2010 [Text] / V. Hillmann. San Francisco, California.: Systemhaus, 2009. – 105 p.
- 15. RAD Studio XE5 Product Reviewer's Guide [Electronic resource] / Available at: http://www.embarcadero.com/products/ rad-studio/rad-studio-2010-reviewer-guide.pdf